## Kompilieren und Linken Beispielaufgaben

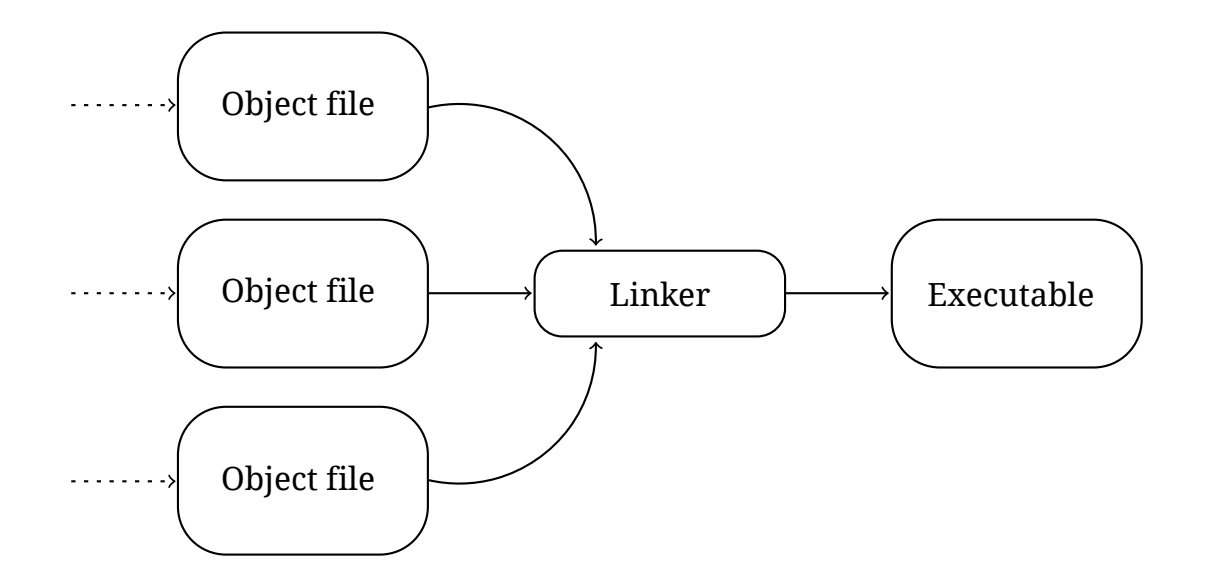

Proseminar "Effiziente Programmierung in C" **Universität Hamburg**

1. Schreibt ein kleines Program und versucht es zu kompilieren. Wenn ihr wollt, dann schreibt eine makefile und kompiliert damit.

Hier ist ein guide zu WSL. https://www.windowscentral.com/install-windows-subsystem-linux-windows-

- 2. Gehören folgende Sätze zu der Grammatik aus den Folien
	- (a) [kompilieren Linker Computer](https://www.windowscentral.com/install-windows-subsystem-linux-windows-10)
	- (b) Compiler malen Toast
	- (c) Musik schreiben Bilder
	- (d) Computer malen Bilder
	- (e) Linker schreiben Quelltext